## **Découverte des cartes Arduino , de leur programmation et du simulateur Tinkercad.**

# **Les objets et les fonctions**

#### Résumé des syntaxes Arduino.

 **Conseil :** L'activité est basée sur de nombreuses vidéos. Il faut pratiquer pour maîtriser, aussi je vous invite à réaliser au fur et à mesure les manipulations présentées dans les vidéos !

Cette partie aborde les notions communes à tous les langages de programmation (C, C++, Java, Python etc).

Elle introduit la notion de d'objets et de fonctions qui nous simplifieront grandement la vie dans nos programmes et nous permettront d'avoir un code plus lisible et facilement maintenable.

#### Les objets

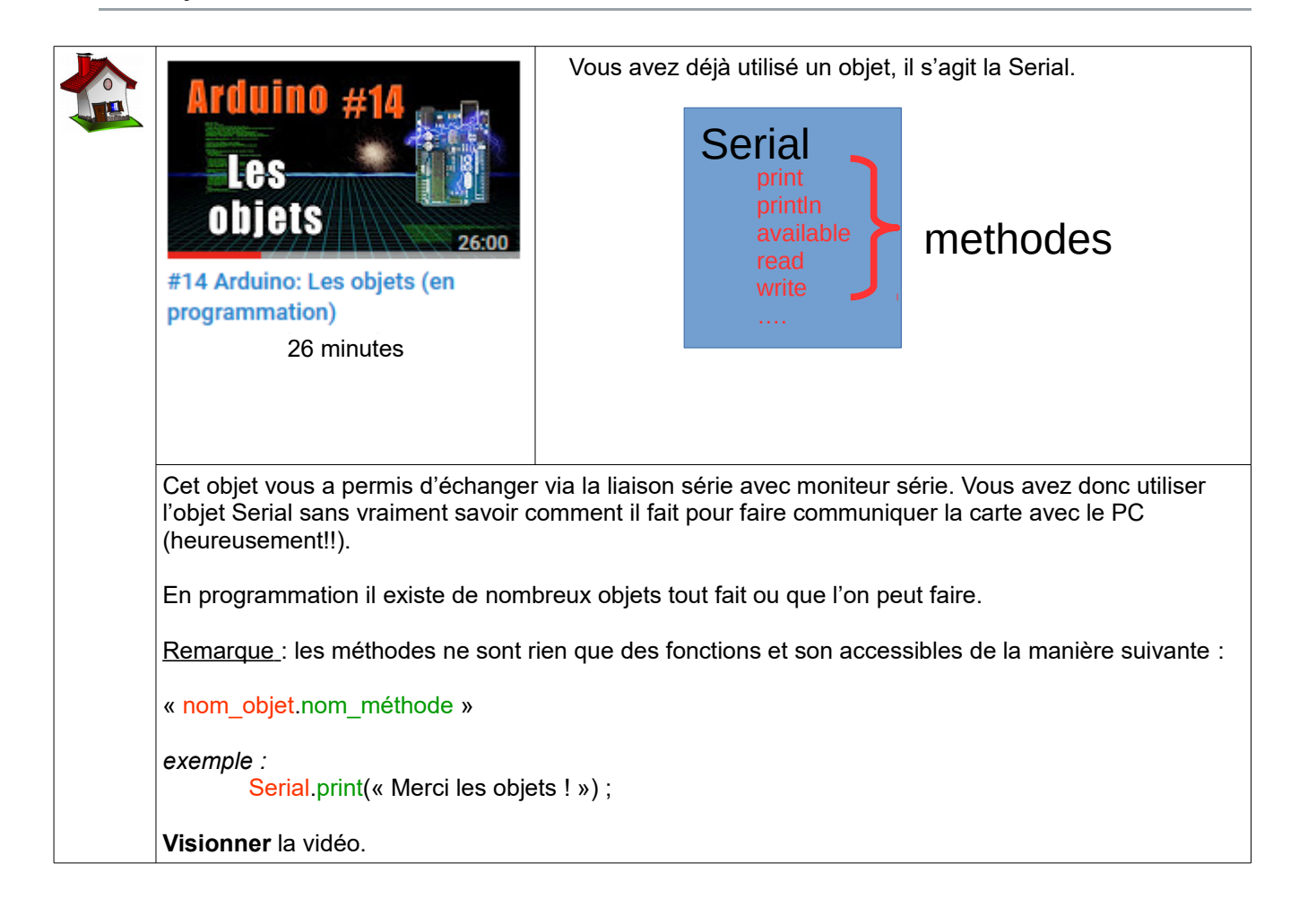

### Les fonctions

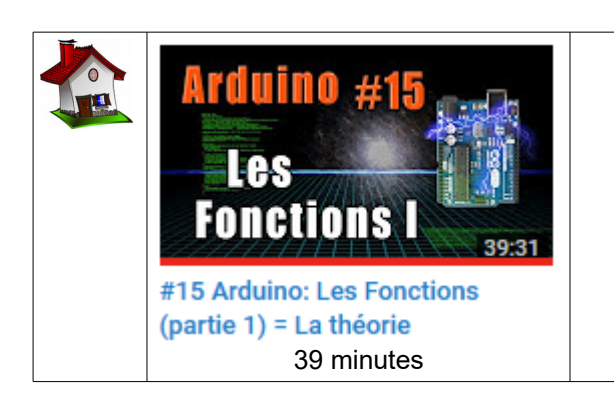

**Reproduire** les manipulations réalisées avec le simulateur Tinkercad.

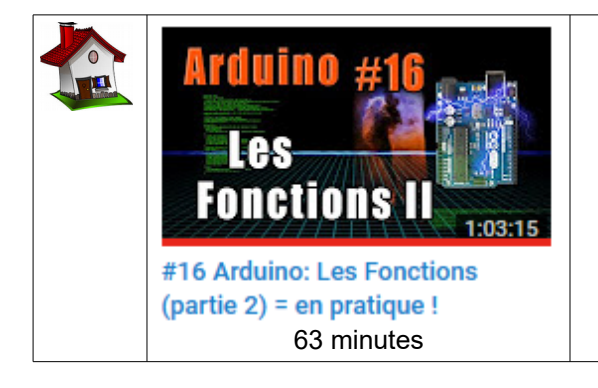

**Reproduire** les manipulations réalisées avec le simulateur Tinkercad